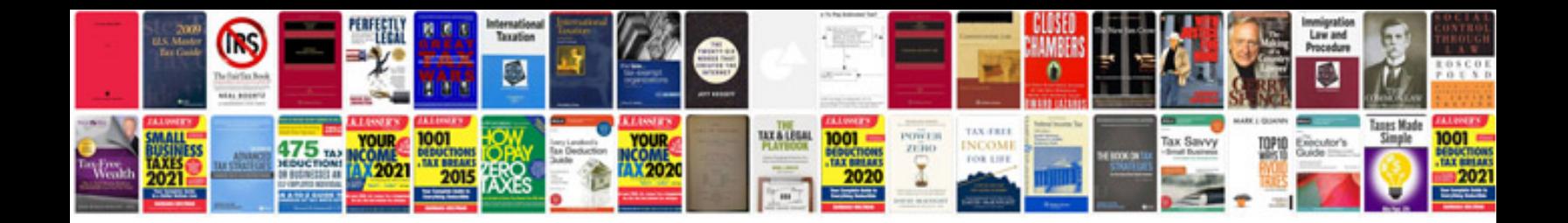

**Microsoft word document resume template**

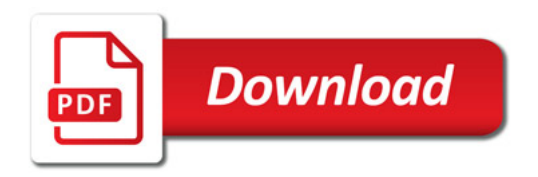

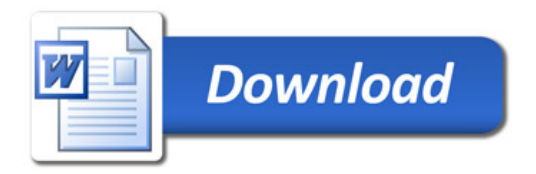